Upgrading Adobe Photoshop is a fairly simple process that can be easily accomplished. First, you need to buy a new version of the program from Adobe's website. After the purchase is complete, you need to download the latest version of the software. Installing Adobe Photoshop is a simple matter of downloading the software and then opening it. Once the installation is complete, you can use the software. Unfortunately, cracking software is not as easy. Adobe Photoshop CS2 is the most common version of the software, so first you need a crack. You can download it from a website that sells cracked software. Once the crack is downloaded, you need to disable all security measures on your computer. Once this is done, you open the crack and follow the instructions on how to install the software.

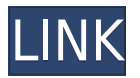

Its brush engine, which provides professional Artistic and Paint tools, has remained unchanged. You can still create beautiful design and create masterpiece in the world of Adobe Photoshop. The brushes feature includes a selection tool, gradient, area selection, and adjustment layers, a real time painting tool, and you can crop images to get a perfect design; crystal clear images that can be repainted or saved. Adobe Photoshop is the best designing software and I love it. Photoshop is the best among all photo editors so I'm still using it. It's fast and easy to understand. You can do anything you want with Photoshop. It's amazing! Any business needs compelling images to market and sell. Telling a story through visual assets goes well beyond the limitations of text-based media, though the idea of image literacy is something that we've touched on recently. The aim of the medium is to get an audience to do something, rather than simply reading or acting upon the words and ideas. Assigning stars, as you might have guessed, is something that takes time. And if you get less than five stars, there's no guarantee that the images you sent to me will change those stars...will they? We're interested in hearing feedback on our products. Click the **Forum** tab to view, discuss or start new topics. Comments are moderated. Creative Cloud subscribers can join the comment thread, but non-subscribers can't add to existing threads. Given the amount of time it takes for review and feedback to reach us, we've made some changes in the past few months to improve the workflow. This new version of Smart Objects has a built-in, instant preview of all effects applied, and others have been streamlined so they take just a few seconds to apply. Photoshop Pro Technical Preview, which came out today, advances the image-editing workflow even further by automatically optimizing images to perform better on a wider range of devices. It also adds image indexing for faster navigation. The 6.0 update to Photoshop CC (2019.1) adds a myriad of new image and graphic tools to its learning curve, such as Dreamweaver's Ray and Stamp tool, capacity to automatically crop and straighten images, and the ability to automatically adjust shooting settings. It comes in the form of a 32-bit App for Apple and Android.

## **Adobe Photoshop 2021 (Version 22.0.0) License Key Activation x32/64 {{ Hot! }} 2023**

To start experimenting with changing one color on a pixel, go to the toolbar at the top of the screen (above the Toolbox), then click the Brush icon. Doing so will bring up a small brush tool, which allows you to draw individual lines of color. While the Filter option in the top menu bar (Photoshop's equivalent of the "Edit" tab) lets you use any of Photoshop's assorted filters with all kinds of effects, until you become more familiar with using the program you might do better to start by playing with the tools and working with Photoshop's freeform selection tools, illustrated on the left below, to create your own effects. If your goal is to learn the software, you can choose from several different training courses. (And you don't have to take them all!) Paid training lasts several hours per week, covers topics you're likely to use, offers ongoing support for those topics, and generally offers additional learning, with some extra value as well. But if you're just hopping in for a quick tutorial, we've selected a few free online tutorials to help you on your way. You might want to also check out some of the resources we've built for beginner Photoshop users. They'll help you quickly familiarize yourself with the basics of Photoshop, including layers, the work environment (the Photoshop workspace), and the Filter and Adjustment buttons. They're also great for beginners who are looking for a quick and easy start on their Photoshop journey. (After all, what parent wouldn't appreciate a quick, easy, and fun lesson in a new computer program or appliance?) e3d0a04c9c

## **Download Adobe Photoshop 2021 (Version 22.0.0)Torrent (Activation Code) PC/Windows {{ Hot! }} 2023**

If you need to create compelling graphics or styled images faster than ever before, VSCO's new Groundbreaking Creator app is for you. You can transform your images into high-quality, editable vector art with an easy-to-use visual toolset. Choose from a handful of multi-layered canvases, adjust lighting and textures, and personalize your creations with dozens of custom filters. You can now quickly and easily create stunning wallpapers. Send direct to your device, or save into a folder to share with friends via various social networks. DMB Toolkit has a wealth of templates to choose from. We also have two new templates for the Fall collection: Fall Harvest and Fall Holiday. **Create Collage Video Walls with Bounds**. There's no need to worry about crop rotation or backgrounds any more. Now you can simply import a series of photos, weed out the unwanted elements, and leave only the good stuff by creating a collage using bounds. The more photos you import, the better this looks. You can even dive into Bounds to create custom shapes. **Create Dynamic, Interactive Video Panoramas**. It's easier than ever to create dynamic, interactive videos with Bounds. The first step is to set the height and width of your collage. Once that's done, use the three guides in the middle of your frame to define the center of your collage, and make selections of the frames and scenes you want. Add the single image and audio tracks you want to add to your video, and resize and reposition to your liking. Voilà! An online video maker.

download adobe photoshop extended cs6 download app pc adobe photoshop cs6 download app adobe photoshop cs6 download arabic font for adobe photoshop cs6 adobe photoshop cs6 oil paint download download adobe photoshop lightroom cs6 adobe photoshop cs6 official download download adobe photoshop gratis cs6 free download ps adobe photoshop photoshop cs3 free download with crack full version

Adobe Photoshop CC 2020 release, Adobe announced that the new version it includes two major new features: The "Multiply" feature, which shows how a layer blend affects the output. The revolutionary feature has now opened up new ways of bringing abstract expressions to the "moresafe" "More exposure" section of the Denoise tab. "More-safe" and "More exposure" are the new naming options for this section. It's achievable using the "Multiply" feature on the 'Denoise' tab to change the range of the filter settings in each slider to mimic that of more exposure options. One of the most popular tools for editing images on the web is Photoshop, the number one photo editing solution. The tool allows users to quickly edit, retouch or transform photographs in a unique way, while tools like Adobe Photoshop have become increasingly important over time. The new features and capabilities which have been added to the state-of-the-art photo editing application include the ability to add a texture or mask to your images. During testing, it was found out that the new Photoshop 2020 version allows users to completely modify an image's 'shape distortion' just by moving the sliders, changing the brush, and transforming the image. We're happy to see that Adobe is always enhancing their own products to keep themselves at the pace of development. The latest addition to the Photoshop is its new AI-powered focus and disguise tools, which cameras often fail to focus and mask out faces can be tricky to cope with. The tools use your photos as a starting point and train the AI in the first place to become more advanced over time. I can't wait to see what the company can do with all the new tools and features for 2020.

With the "online asset store" for Adobe Creative Cloud, customers can also access the Photoshop renditions like any other Photoshop file format, that they can begin their design from. More information on the new feature set of Photoshop on the web can be found at: With support for all Photoshop Layers, 3D Layers, scripting, Supporting PDF 1.4 and JPEG 2000 format, the ability to drop multiple layers of data from the libraries and an optimised Filter menu, Adobe Photoshop Elements for Mac easily performs the functions of the professional version and comes with numerous gallery templates to help you enjoy these incredible features. To get even more from Photoshop, you can check out Photoshop CC, the successor to the professional software. For Apple users, the Apple Watch works with Photoshop CC, too. Looking for more? Check out the full range of new features from Adobe Photoshop and Adobe Photoshop Elements, or head over to Envato Tuts+ for more design related content – such as this round up of the 50+ Best Photoshop Templates From Envato Elements! You can also learn how to create a sketch Photoshop effect, change eye color in Photoshop, remove a person from a photo, and more. This month, Blinkist launched the Guru Guide campaign, and to honor this new milestone, Neil Patel from Google+ Ideas and I recently gave the presentation How Social Media Changes the Way We Learn in San Francisco. How we tend to use social media is one of the first things we teach you in the Blinkist Academy over here, and this month is no exception. We wanted to spend this opportunity to share a few highlights we hope to help your business with.

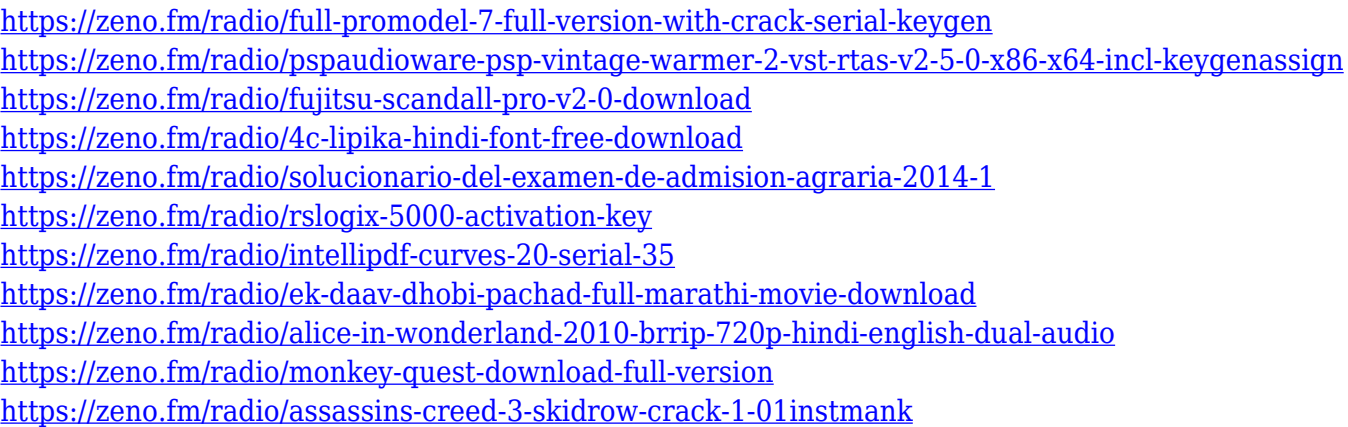

The key enhancements in Photoshop are connected to their roots as a design and marketing tool, with additional capabilities of course being available when you create content, or when you're publishing. A new integration with Adobe Sensei, powered by AI, is a foundational aspect of the Photoshop experience, helping users see things that don't exist, and construct and manipulate scenes that are not there. Photoshop also supports professional-grade tools to create media and graphics files and containers, including PDF file output. "What really sets the latest release of Photoshop apart is the incredible value of the new and exciting innovations that our engineers have added with the latest features," said Timothy Smith, Senior Director, Creative Cloud Product Management at Adobe. "We are excited to explore new ways to make it easier for users to recognize objects, combine creations with new smart AI technologies, and even redesign the web. I'm also thrilled about some of the enhancements to the new printing workflow— we've made a huge shift in optimizing for the home and the small company, with better content and fewer errors." In addition, with all of the crucial creative and design elements behind new features, which include Exposure Control panel, Create Places and new filters, and video editing, the professional graphics editor is now more accessible to do-it-all home or small business use. Additionally, on Photoshop Elements, there is a new feature set which includes a new smart advanced photo editor, and new file and project sharing features that are easy for people to use. It also includes more streamlined tools to

showcase photos for social platforms, email messages or other devices, and it supports with the newest release of Adobe Cloud services.

Other updates to Creative Cloud in September include a new, easier way of navigating CreativeSync content and support for iPhones and iPads. The updated CreativeSync workflow is now a fast and easy way to get to Create > Presets, how to switch between Photoshop CS6 and Photoshop CS6 Extended and with a quick look at Creative Cloud's CreativeSync. You can now also view, manage and access your content in the new Creative Cloud Library. This is a huge timesaver since you no longer have to use the old 'Library Browser'. You'll find details on how to navigate this new feature in our quick tutorial: You can now also view, manage and access your content in the new Creative Cloud Library. This is a huge timesaver since you no longer have to use the old 'Library Browser'. With free cloud storage provided by Apple, images and other data can be made available to your desktop computer and mobile devices – no matter where you are. Thanks to Creative Cloud, your creative tools like Photoshop, Lightroom and Inskape are now available on the desktop and mobile apps in the Cloud. You can then access your Creative Cloud data on all devices – across Macs, iPads and iPhones. Basic edits that Photoshop Elements provides can be done in Elements—an experienced Photoshop user can get by fine. However, due to the software's simpler user interface, some more demanding Photoshop work can be potentially harder. Once you update your copy of Photoshop Elements 12, you will find some of the new features it introduced.